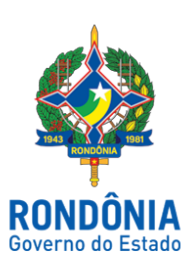

Diário Oficial do Estado de Rondônia nº 160 Disponibilização: 30/08/2018 Publicação: 30/08/2018

# **CASA CIVIL - CASA CIVIL**

## DECRETO N. 23.167, DE 29 DE AGOSTO DE 2018.

Abre no Orçamento-Programa Anual do Estado de Rondônia Crédito Suplementar por Excesso de Arrecadação, no valor de R\$ 1.400.000,00, para reforço de dotações consignadas no vigente orçamento.

O GOVERNADOR DO ESTADO DE RONDÔNIA, no uso das atribuições que lhe confere o artigo 65, inciso V da Constituição do Estado, e nos termos da Lei nº 4.365, de 24 de agosto de 2018,

#### $D E C R E T A$ :

Art. 1º. Fica aberto no Orçamento-Programa Anual do Estado de Rondônia Crédito Suplementar por Excesso de Arrecadação, até o montante de R\$ 1.400.000,00 (um milhão e quatrocentos mil reais) em favor da Unidade Orçamentária Instituto Estadual de Desenvolvimento da Educação Profissional de Rondônia - IDEP, para atendimento de despesas correntes, no presente exercício, indicados no Anexo I deste Decreto.

Art. 2º. Os recursos necessários à execução do disposto no artigo anterior decorrerão de excesso de arrecadação, indicado no Anexo II deste Decreto, no montante especificado.

Art. 3º. Este Decreto entra em vigor na data de sua publicação.

Palácio do Governo do Estado de Rondônia, em 29 de agosto de 2018, 130° da República.

## **DANIEL PEREIRA**

Governador

#### **PEDRO ANTONIO AFONSO PIMENTEL**

Secretário de Estado de Planejamento, Orçamento e Gestão

#### **FRANCO MAEGAKI ONO**

Secretário de Estado de Finanças

#### **ANEXO I**

## **CRÉDITO SUPLEMENTAR POR EXCESSO DE ARRECADAÇÃO SUPLEMENTA**

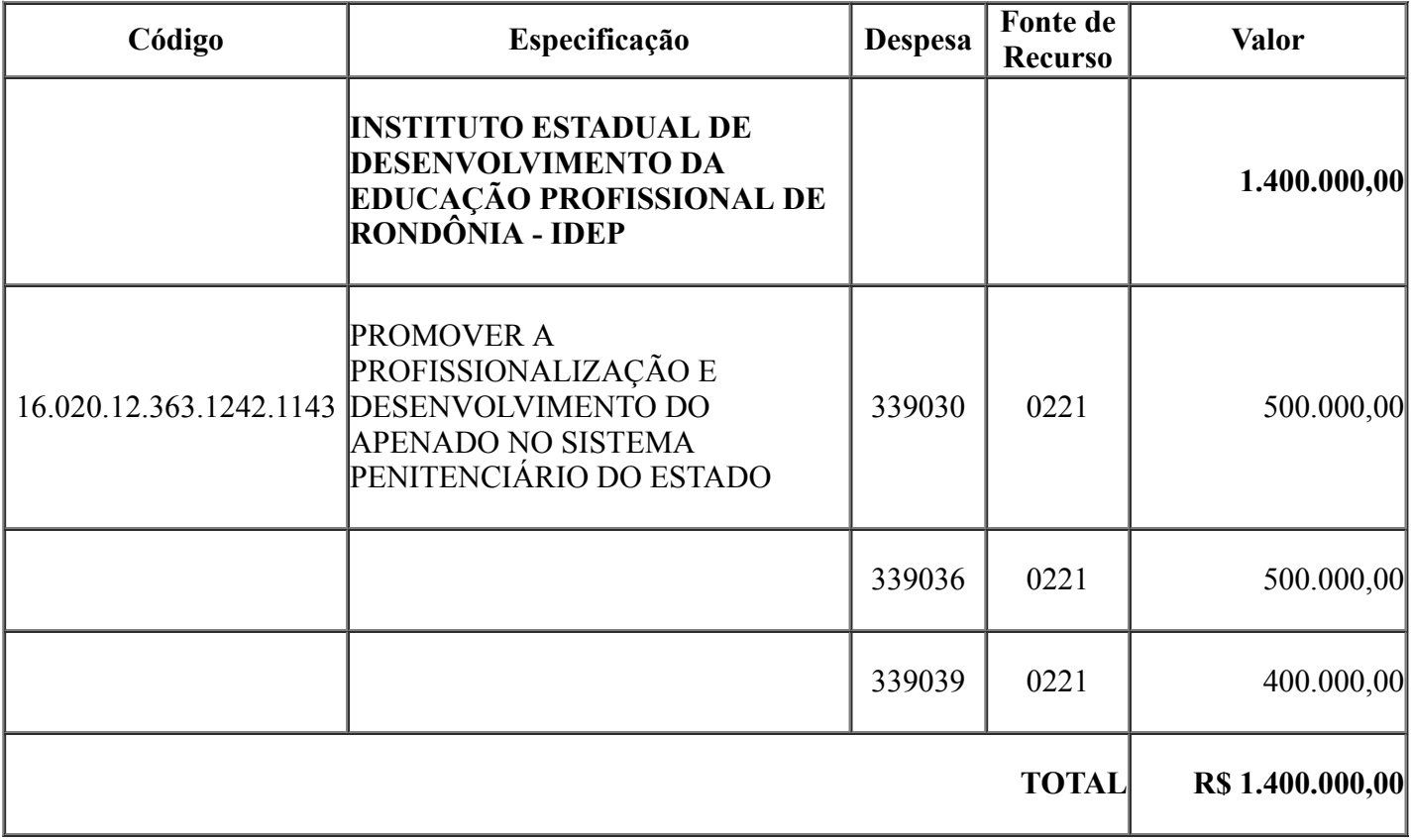

### **ANEXO II**

## **CRÉDITO SUPLEMENTAR POR EXCESSO DE ARRECADAÇÃO EXCESSO**

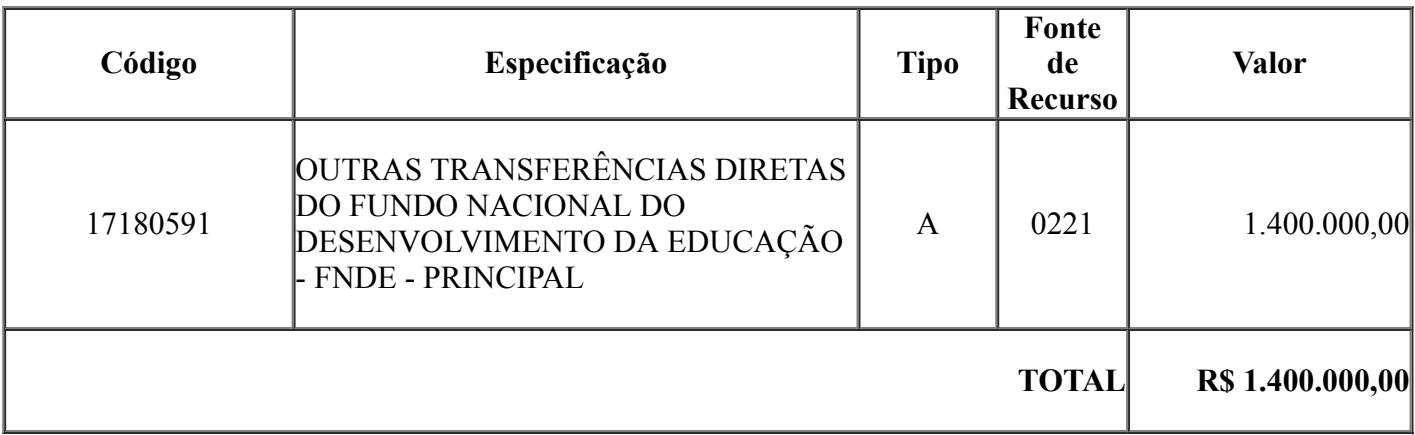

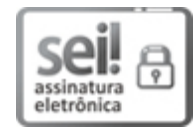

Documento assinado eletronicamente por **Pedro Antonio Afonso Pimentel**, **Secretário(a)**, em 29/08/2018, às 13:58, conforme horário oficial de Brasília, com fundamento no caput III, art. 12 do [Decreto](http://www.diof.ro.gov.br/data/uploads/2017/04/Doe-05_04_2017.pdf) nº 21.794, de 5 Abril de 2017.

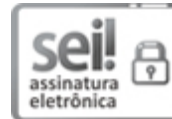

Documento assinado eletronicamente por **Franco Maegaki Ono**, **Secretário(a)**, em 30/08/2018, às 10:09, conforme horário oficial de Brasília, com [fundamento](http://www.diof.ro.gov.br/data/uploads/2017/04/Doe-05_04_2017.pdf) no caput III, art. 12 do Decreto nº 21.794, de 5 Abril de 2017.

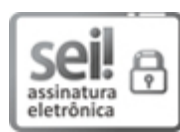

Documento assinado eletronicamente por **Daniel Pereira**, **Governador**, em 30/08/2018, às 12:13, conforme horário oficial de Brasília, com [fundamento](http://www.diof.ro.gov.br/data/uploads/2017/04/Doe-05_04_2017.pdf) no caput III, art. 12 do Decreto nº 21.794, de 5 Abril de 2017.

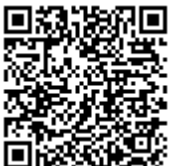

A autenticidade deste documento pode ser conferida no site http://sei.sistemas.ro.gov.br/sei/controlador\_externo.php? acao=documento\_conferir&id\_orgao\_acesso\_externo=0, informando o código verificador **2832615** e o código CRC **07A51CD2**.

Referência: Caso responda esta Decreto, indicar expressamente o Processo nº 0035.308675/2018-34 SEI nº 2832615